It will take you to this landing page. Next, click on the enroll now button.

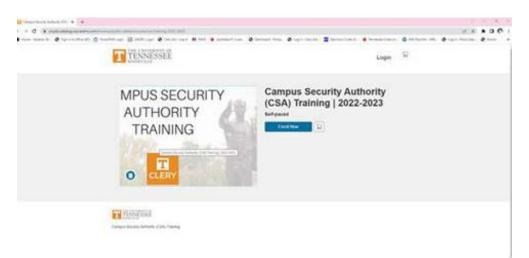

This will take you to a landing page to "create an account". You **do not** need to create an account. Click on the blue button "Already have an account? Sign in here"

| <ul> <li>C. S. Schwarzson, and S. S. Schwarzson, S. S. Strand, and S. S. Strand, Soc. Sci. Sci. Sci. Sci. Sci. Sci. Sci. Sc</li></ul> | and a second second states and the second states of the second second seco |  |
|----------------------------------------------------------------------------------------------------|----------------------------------------------------------------------------------------------------|--|
|                                                                                                    | TENNESSEE                                                                                                    |  |
|                                                                                                    | Create an Account                                                                                                    |  |
|                                                                                                    | Annuals lawed an increase? Ages in faces                                                                                                    |  |
|                                                                                                    | Full Name                                                                                                    |  |
|                                                                                                    | E-mail                                                                                                    |  |
|                                                                                                    | Control Control                                                                                                    |  |
|                                                                                                    | ( fore four )                                                                                                    |  |
|                                                                                                    | C Apple to the Normality of The ( will a structure the Manual ( Mary)                                                                                                    |  |
|                                                                                                    |                                                                                                    |  |
|                                                                                                    |                                                                                                    |  |

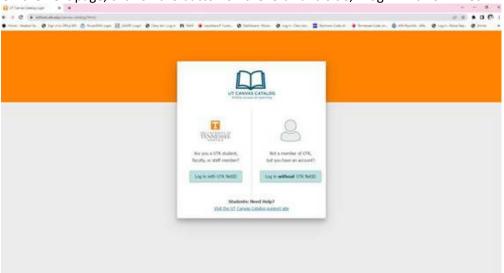

On the next page, click on the button on the left-hand side, "Log in with UTK NetID"

## Login using your NetID and password.

| TENNESSEE                     | CENTRAL AUTHENTICATION SERVICE                                              |
|-------------------------------|-----------------------------------------------------------------------------|
| TENNESSEE                     | Please over par Netty and parameters                                        |
| We 1107 MILT                  |                                                                             |
| Trapp Tax Parametr            | Farmer                                                                      |
| Canadi ani an anda and aninge | 100                                                                         |
| Apagement (see Trades         |                                                                             |
|                               | Two Factor at UT                                                            |
|                               | Be two times as safe - enable two factor. Select your campus to learn more. |
|                               | VTK UTC UTN UTHSC UTS<br>Net sure which campus to preced? Find and intere   |
|                               |                                                                             |

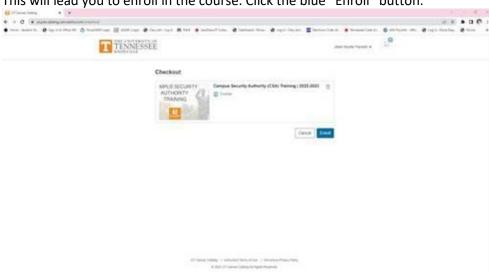

You are now enrolled in the course. Next, you will need to take the course by selecting the blue "Go to Courses" button.

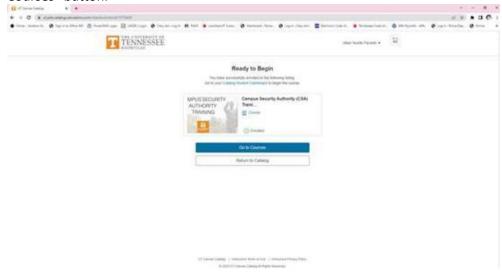

This will lead you to enroll in the course. Click the blue "Enroll" button.

| Again, select "G                            | io To Course"                                                                                                    |                                   |                                   |                     |   |     |    |
|---------------------------------------------|----------------------------------------------------------------------------------------------------|-----------------------------------|-----------------------------------|---------------------|---|-----|----|
| E Infrant + +                               |                                                                                                    |                                   |                                   |                     | - |     | ×  |
| + + C + anythicking amount and              | Bin Dr. propert                                                                                                    |                                   |                                   | 10.0                |   | 0.0 | ŧ. |
| • type instantio. • Synchronitia (1) 🔿 free | andre and a state of the state of the state                                                                                            | 🗮 factore (on el. 💌 Termer (on in | • • • • • • • • • • • • • • • • • | 0 - 1911 - Anne San | e | -   | ٠  |
|                                             | T TENNESSEE                                                                                                    | .mar.html:/www.w                  | 8                                 |                     |   |     |    |
|                                             | Compared Not Compared                                                                                                    | Har he                            | racept.                           |                     |   |     |    |
|                                             | Convert<br>Contractication<br>Amount<br>Contract Automatic (CAA) Training (2022-2023)<br>Contract Automatic (CAA) Training (2022-2023)<br>Contract Automatic (CAA) Training (202 |                                   |                                   |                     |   |     |    |
|                                             | Ge It Clever                                                                                                    |                                   |                                   |                     |   |     |    |
|                                             | ut Seven (anna ) industry from Xian ( industry from<br>Kiati V anno (dang in byte basisan                                                                                                    |                                   |                                   |                     |   |     |    |

Select "Begin Training" and complete the training. Afterwards, complete CSA 2022 Summary Quiz to complete all training requirements.

| O Campu       | a Security Authority (CS+ × +           |                                          |                                                                                                    |                                                 |                                      | v - 0         | ×     |
|---------------|-----------------------------------------|------------------------------------------|----------------------------------------------------------------------------------------------------|-------------------------------------------------|--------------------------------------|---------------|-------|
| ÷ + (         | C (# utmstructure.com/inumer/028        |                                          |                                                                                                    |                                                 | d                                    | * * 0 (       | 01    |
| •             | Tacaman (s. 😧 Sign in ta Office 265 🔮 1 | howe-Officiagen 🗃 LEACH   Logen 🚷 Day Ac | Lag Im 🖪 Mali 🔮 Landraus P Custur. 🕲 California - Puice. 🕲 Log Im - Carp                                  | ict. 📲 Onconinic Caste of. 🐞 Jannessee Code Un. | 😋 Alla Popolato - Alla 🤡 Legino Pole | eles. @ loma  |       |
| 0             | E Campus Security Autho                 | rity (CSA) Training   2022-2023 + M      | dules                                                                                                    |                                                 |                                      |               |       |
| Accord        | Home                                    |                                          | Collapse All                                                                                              | de View Course Stream                           |                                      |               |       |
| 6             | Grades                                  |                                          |                                                                                                    | 1 View Course Calendar                          |                                      |               |       |
| Dathboard     |                                         | Campus Security Authority (CSA) Training |                                                                                                    | Q View Course Notifications                     |                                      |               |       |
| Courses       |                                         | Begin Training                           |                                                                                                    | To Do                                           |                                      |               |       |
| Calendar      | C                                       |                                          |                                                                                                    | Matthing for report                             |                                      |               |       |
| - Calendar    |                                         | CSA 2022 Summary Quiz                    |                                                                                                    |                                                 |                                      |               |       |
| inderas       |                                         |                                          |                                                                                                    |                                                 |                                      |               |       |
| ()<br>History |                                         |                                          |                                                                                                    |                                                 |                                      |               |       |
| -             |                                         |                                          |                                                                                                    |                                                 |                                      |               |       |
| Studie        |                                         |                                          |                                                                                                    |                                                 |                                      |               |       |
| ()<br>Help    |                                         |                                          |                                                                                                    |                                                 |                                      |               |       |
|               |                                         |                                          |                                                                                                    |                                                 |                                      |               |       |
|               |                                         |                                          |                                                                                                    |                                                 |                                      |               |       |
|               |                                         |                                          |                                                                                                    |                                                 |                                      |               |       |
|               |                                         |                                          |                                                                                                    |                                                 |                                      |               |       |
|               |                                         |                                          |                                                                                                    |                                                 |                                      |               |       |
|               |                                         |                                          |                                                                                                    |                                                 |                                      |               |       |
|               |                                         |                                          |                                                                                                    |                                                 |                                      |               |       |
| 63 You a      | are currently logged into Student View  | •0                                       | Resetting the lost student will clear all bistory for this student, allowing you to view the new student. | owner as a brand                                | Reset Student                        | Leave Student | View: |